# **grr - Anomalie #217**

# **Gérer le cas des parents lors de la connexion à Grr**

17/03/2010 17:25 - Gaston TJEBBES

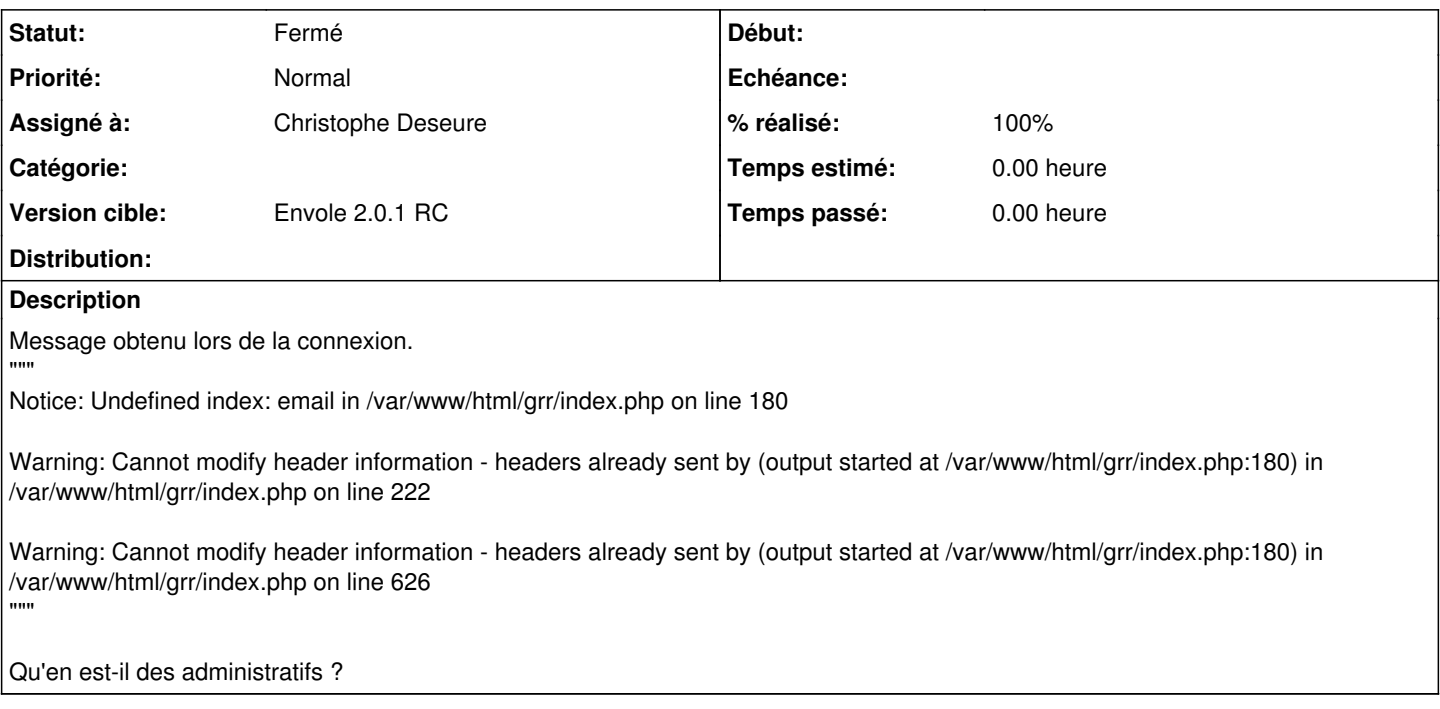

### **Révisions associées**

### **Révision 0a03bd77 - 19/03/2010 11:05 - Christophe Deseure**

ajout des statuts administratif/responsable/autre (fixes #217)

#### **Révision ddfacae4 - 23/10/2012 16:43 - Christelle Le Moine**

fixes #217

### **Historique**

#### **#1 - 19/03/2010 11:07 - Christophe Deseure**

En testant, je n'ai pas eu de message d'erreur mais j'ai rajouté un condition sur l'existence du champ "mail". C'est donc à tester.

Les statuts configurables suivants ont été rajoutés : responsable, administratif et autre.

Remarque : il semble que le filtre CAS n'identifie pas les parents car il renvoit "autre" au lieu du "National\_2" attendu.

### **#2 - 22/03/2010 14:11 - Christophe Deseure**

*- Statut changé de Nouveau à Résolu*

*- % réalisé changé de 0 à 100*

Appliqué par commit [0a03bd779177a6df5bd268d34ee2c4b9814db879.](https://dev-eole.ac-dijon.fr/projects/grr/repository/revisions/0a03bd779177a6df5bd268d34ee2c4b9814db879)

#### **#3 - 08/04/2010 17:29 - Gaston TJEBBES**

*- Version cible mis à Envole 2.0.1 RC*

## **#4 - 05/05/2010 14:43 - Gaston TJEBBES**

*- Statut changé de Résolu à 7*

## **#5 - 18/05/2010 11:35 - Gaston TJEBBES**

*- Statut changé de 7 à Fermé*